### $DE$  $C \in$ **Protokolle Modbus RTU und Modbus ASCII**

# **Unterstützte Modbus-Funktionen Fehlercodes**

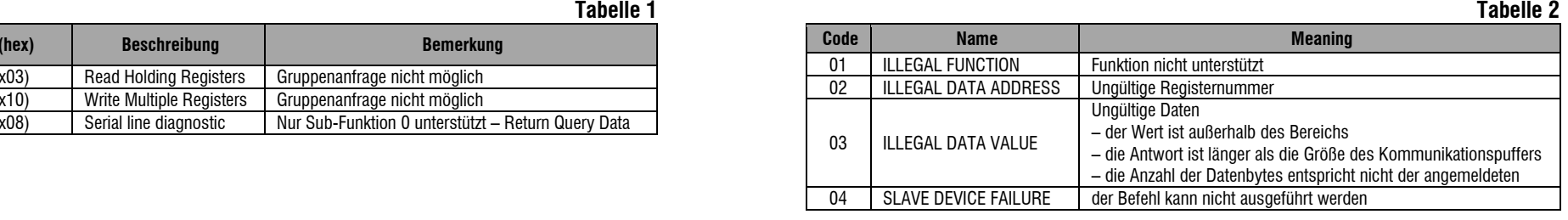

### **Modbus-Register**

### **Hinweis***:*

 *\* – siehe dP*

### **Datentyp**

## **Bit-Zuordnung des Parameters "STAT"**

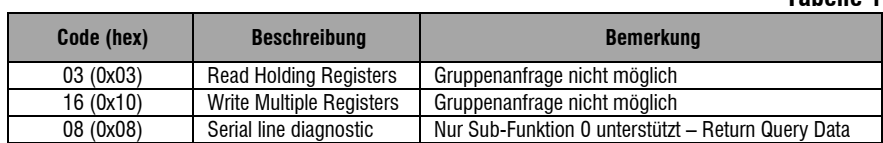

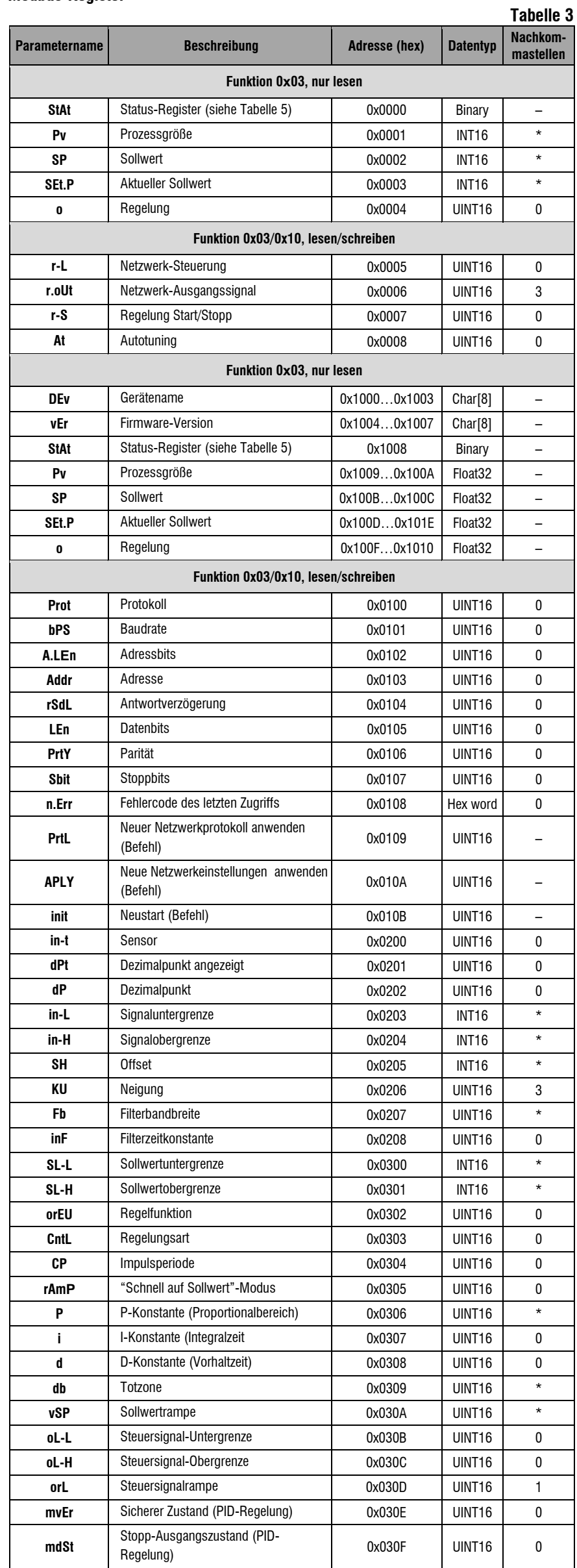

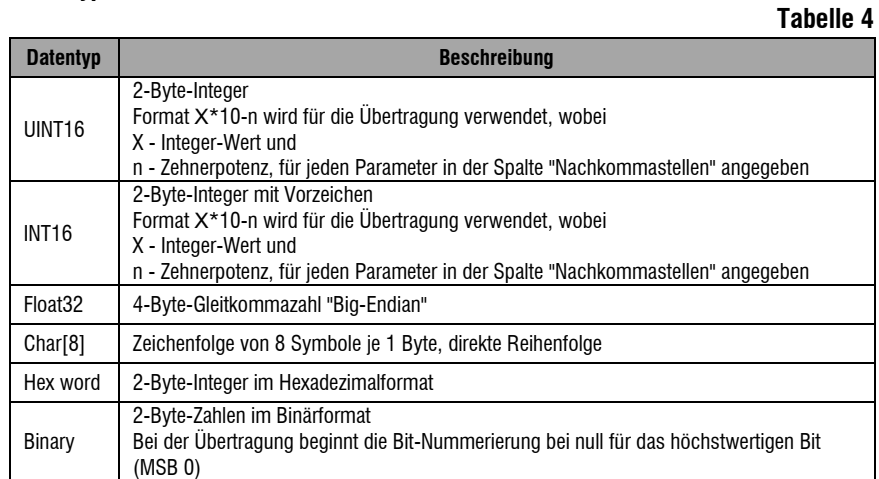

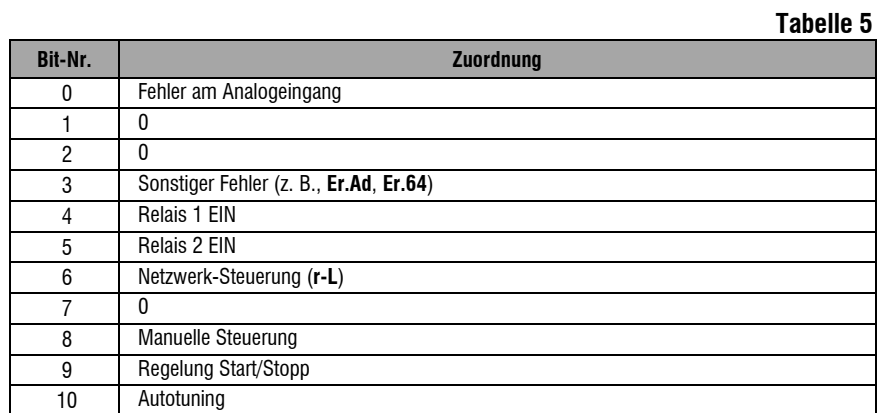

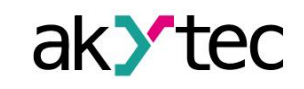

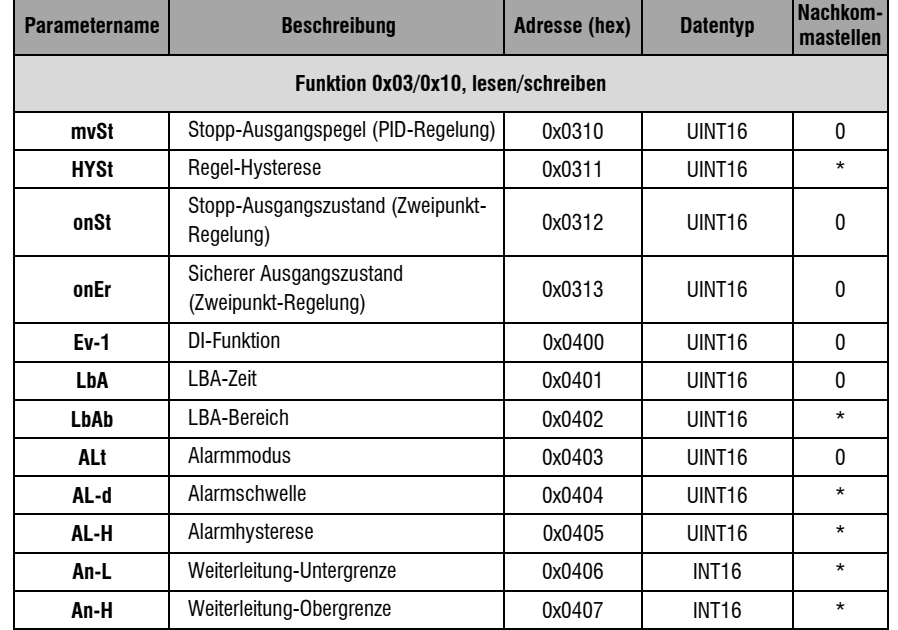

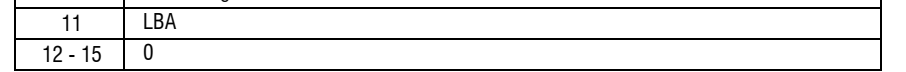

akYtec GmbH · Vahrenwalder Str. 269 A · 30179 Hannover · Germany Tel.: +49 (0) 511 16 59 672-0 [· www.akytec.de](http://www.akytec.de/) TRM210\_0020\_DE